- Memory requirement
- Running time
- Number of comparisons
- Number of multiplications
- Number of hard-disc accesses
- Program size
- Power consumption
- **.** . . .

- Memory requirement
- Running time
- Number of comparisons
- Number of multiplications
- Number of hard-disc accesses
- Program size
- Power consumption
- **...**

- Memory requirement
- Running time
- Number of comparisons
- Number of multiplications
- Number of hard-disc accesses
- Program size
- Power consumption
- **...**

- Memory requirement
- Running time
- Number of comparisons
- Number of multiplications
- Number of hard-disc accesses
- Program size
- Power consumption
- **...**

- Memory requirement
- Running time
- Number of comparisons
- Number of multiplications
- Number of hard-disc accesses
- Program size
- Power consumption
- **...**

- Memory requirement
- Running time
- Number of comparisons
- Number of multiplications
- Number of hard-disc accesses
- Program size
- Power consumption
- **...**

- Memory requirement
- Running time
- Number of comparisons
- Number of multiplications
- Number of hard-disc accesses
- Program size
- Power consumption

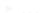

- Memory requirement
- Running time
- Number of comparisons
- Number of multiplications
- Number of hard-disc accesses
- Program size
- Power consumption
- **•** . . .

- Implementing and testing on representative inputs
  - ► How do you choose your inputs?
  - May be very time-consuming.
  - Very reliable results if done correctly.
  - Results only hold for a specific machine and for a specific set of inputs.
- Theoretical analysis in a specific model of computation.
  - - Typically focuses on the
    - algorithm needs at least comparisons in the

- Implementing and testing on representative inputs
  - How do you choose your inputs?
  - May be very time-consuming.
  - Very reliable results if done correctly
  - Results only hold for a specific machine and for a specific set of inputs.
- Theoretical analysis in a specific model of computation.

- Typically focuses on the
- Lan give lower Bounds like any comparisons in the

- Implementing and testing on representative inputs
  - How do you choose your inputs?
  - May be very time-consuming.
  - Very reliable results if done correctly.
  - Results only hold for a specific machine and for a specific set of inputs.
- Theoretical analysis in a specific model of computation.

- Implementing and testing on representative inputs
  - How do you choose your inputs?
  - May be very time-consuming.
  - Very reliable results if done correctly.
  - Results only hold for a specific machine and for a specific set of inputs.
- Theoretical analysis in a specific model of computation.

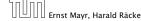

- Implementing and testing on representative inputs
  - How do you choose your inputs?
  - May be very time-consuming.
  - Very reliable results if done correctly.
  - Results only hold for a specific machine and for a specific set of inputs.
- Theoretical analysis in a specific model of computation.

- Implementing and testing on representative inputs
  - How do you choose your inputs?
  - May be very time-consuming.
  - Very reliable results if done correctly.
  - Results only hold for a specific machine and for a specific set of inputs.
- Theoretical analysis in a specific model of computation.
  - Gives asymptotic bounds like "this algorithm always runs in time  $\mathcal{O}(n^2)$ ".
  - Typically focuses on the worst case.
  - Can give lower bounds like "any comparison-based sorting algorithm needs at least  $\Omega(n \log n)$  comparisons in the worst case".

- Implementing and testing on representative inputs
  - How do you choose your inputs?
  - May be very time-consuming.
  - Very reliable results if done correctly.
  - Results only hold for a specific machine and for a specific set of inputs.
- Theoretical analysis in a specific model of computation.
  - Gives asymptotic bounds like "this algorithm always runs in time  $\mathcal{O}(n^2)$ ".
  - Typically focuses on the worst case.
  - Can give lower bounds like "any comparison-based sorting algorithm needs at least  $\Omega(n \log n)$  comparisons in the worst case".

- Implementing and testing on representative inputs
  - How do you choose your inputs?
  - May be very time-consuming.
  - Very reliable results if done correctly.
  - Results only hold for a specific machine and for a specific set of inputs.
- Theoretical analysis in a specific model of computation.
  - Gives asymptotic bounds like "this algorithm always runs in time  $\mathcal{O}(n^2)$ ".
  - Typically focuses on the worst case.
  - Can give lower bounds like "any comparison-based sorting algorithm needs at least  $\Omega(n \log n)$  comparisons in the worst case".

- Implementing and testing on representative inputs
  - How do you choose your inputs?
  - May be very time-consuming.
  - Very reliable results if done correctly.
  - Results only hold for a specific machine and for a specific set of inputs.
- Theoretical analysis in a specific model of computation.
  - Gives asymptotic bounds like "this algorithm always runs in time  $\mathcal{O}(n^2)$ ".
  - Typically focuses on the worst case.
  - Can give lower bounds like "any comparison-based sorting algorithm needs at least  $\Omega(n \log n)$  comparisons in the worst case".

#### Input length

The theoretical bounds are usually given by a function  $f: \mathbb{N} \to \mathbb{N}$  that maps the input length to the running time (or storage space, comparisons, multiplications, program size etc.).

The input length may e.g. be

#### Input length

The theoretical bounds are usually given by a function  $f: \mathbb{N} \to \mathbb{N}$  that maps the input length to the running time (or storage space, comparisons, multiplications, program size etc.).

The input length may e.g. be

### Input length

The theoretical bounds are usually given by a function  $f: \mathbb{N} \to \mathbb{N}$  that maps the input length to the running time (or storage space, comparisons, multiplications, program size etc.).

The input length may e.g. be

- the size of the input (number of bits)
- the number of arguments

#### Example 1

Suppose n numbers from the interval  $\{1, \ldots, N\}$  have to be sorted. In this case we usually say that the input length is n instead of e.g.  $n \log N$ , which would be the number of bits required to encode the input.

#### Input length

The theoretical bounds are usually given by a function  $f: \mathbb{N} \to \mathbb{N}$  that maps the input length to the running time (or storage space, comparisons, multiplications, program size etc.).

The input length may e.g. be

- the size of the input (number of bits)
- the number of arguments

#### Example 1

Suppose n numbers from the interval  $\{1, ..., N\}$  have to be sorted. In this case we usually say that the input length is n instead of e.g.  $n \log N$ , which would be the number of bits required to encode the input.

#### Input length

The theoretical bounds are usually given by a function  $f: \mathbb{N} \to \mathbb{N}$  that maps the input length to the running time (or storage space, comparisons, multiplications, program size etc.).

The input length may e.g. be

- the size of the input (number of bits)
- the number of arguments

#### Example 1

Suppose n numbers from the interval  $\{1,\ldots,N\}$  have to be sorted. In this case we usually say that the input length is n instead of e.g.  $n\log N$ , which would be the number of bits required to encode the input.

How to measure performance

#### How to measure performance

- Calculate running time and storage space etc. on a simplified, idealized model of computation, e.g. Random Access Machine (RAM), Turing Machine (TM), . . .
- Calculate number of certain basic operations: comparisons, multiplications, harddisc accesses, . . .

Version 2. is often easier, but focusing on one type of operation makes it more difficult to obtain meaningful results.

#### How to measure performance

- Calculate running time and storage space etc. on a simplified, idealized model of computation, e.g. Random Access Machine (RAM), Turing Machine (TM), . . .
- 2. Calculate number of certain basic operations: comparisons, multiplications, harddisc accesses, . . .

Version 2. is often easier, but focusing on one type of operation makes it more difficult to obtain meaningful results.

#### How to measure performance

- Calculate running time and storage space etc. on a simplified, idealized model of computation, e.g. Random Access Machine (RAM), Turing Machine (TM), ...
- 2. Calculate number of certain basic operations: comparisons, multiplications, harddisc accesses, . . .

Version 2. is often easier, but focusing on one type of operation makes it more difficult to obtain meaningful results.

- Very simple model of computation.
- Only the "current" memory location can be altered.
- Very good model for discussing computability, or polynomial vs. exponential time.
- Some simple problems like recognizing whether input is of the form xx, where x is a string, have quadratic lower bound.
- $\Rightarrow$  Not a good model for developing efficient algorithms.

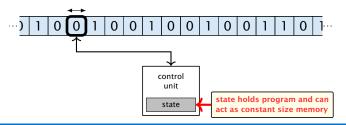

- Very simple model of computation.
- Only the "current" memory location can be altered.
- Very good model for discussing computability, or polynomial vs. exponential time.
- Some simple problems like recognizing whether input is of the form xx, where x is a string, have quadratic lower bound.

 $\Rightarrow$  Not a good model for developing efficient algorithms.

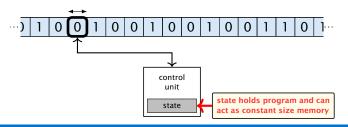

- Very simple model of computation.
- Only the "current" memory location can be altered.
- Very good model for discussing computability, or polynomial vs. exponential time.
- Some simple problems like recognizing whether input is of the form xx, where x is a string, have quadratic lower bound.

 $\Rightarrow$  Not a good model for developing efficient algorithms

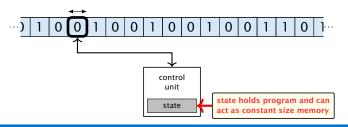

- Very simple model of computation.
- Only the "current" memory location can be altered.
- Very good model for discussing computability, or polynomial vs. exponential time.
- Some simple problems like recognizing whether input is of the form xx, where x is a string, have quadratic lower bound.

 $\Rightarrow$  Not a good model for developing efficient algorithms

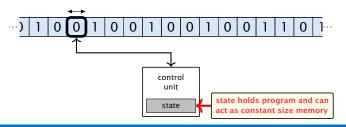

- Very simple model of computation.
- Only the "current" memory location can be altered.
- Very good model for discussing computability, or polynomial vs. exponential time.
- Some simple problems like recognizing whether input is of the form xx, where x is a string, have quadratic lower bound.
- ⇒ Not a good model for developing efficient algorithms.

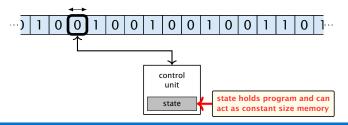

- Input tape and output tape (sequences of zeros and ones; unbounded length).
- Memory unit: infinite but countable number of registers  $R[0], R[1], R[2], \ldots$
- Registers hold integers.
- Indirect addressing.

memory

R[0]

R[1]

R[2]

Control

unit

R[4]

R[5]

...

Output tape

...

Note that in the picture on the right the tapes are one-directional, and that a READ- or WRITE-operation always advances its tape.

- Input tape and output tape (sequences of zeros and ones; unbounded length).
- Memory unit: infinite but countable number of registers  $R[0], R[1], R[2], \ldots$

input tape

- Registers hold integers
- Indirect addressing.

Note that in the picture on the right the tapes are one-directional, and that a READ- or WRITE-operation always ad-

vances its tape.

R[0] R[1]

- Input tape and output tape (sequences of zeros and ones; unbounded length).
- Memory unit: infinite but countable number of registers  $R[0], R[1], R[2], \ldots$
- Registers hold integers.
- Indirect addressing

memory

R[0]

R[1]

R[2]

control
unit

R[4]

R[5]

Note that in the picture on the right the tapes are one-directional, and that a READ- or WRITE-operation always advances its tape.

- Input tape and output tape (sequences of zeros and ones; unbounded length).
- Memory unit: infinite but countable number of registers  $R[0], R[1], R[2], \ldots$
- Registers hold integers.
- Indirect addressing.

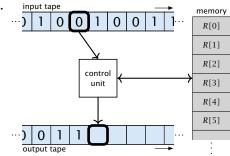

Note that in the picture on the right the tapes are one-directional, and that a READ- or WRITE-operation always advances its tape.

### **Operations**

- ▶ input operations (input tape  $\rightarrow R[i]$ )
  - ► READ i
- ▶ output operations  $(R[i] \rightarrow \text{output tape})$
- register-register transfers

- ▶ indirect addressing
  - loads the content of the \$10.9th register into the \$10.0th

    - loads the content of the 1-th into the 2001-th register

- ▶ input operations (input tape  $\rightarrow R[i]$ )
  - ► READ *i*
- output operations  $(R[i] \rightarrow \text{output tape})$
- register-register transfers

- indirect addressing
  - loads the content of the south register into the add

    - loads the content of the 7-th into the 8121-th register

- ▶ input operations (input tape  $\rightarrow R[i]$ )
  - ► READ i
- output operations  $(R[i] \rightarrow \text{output tape})$ 
  - ► WRITE i
- register-register transfers

- indirect addressing
- - register
  - loads the content of the 1-th into the 2000-th registeer

- ▶ input operations (input tape  $\rightarrow R[i]$ )
  - ► READ i
- output operations  $(R[i] \rightarrow \text{output tape})$ 
  - ► WRITE i
- register-register transfers

- indirect addressing
  - register

    - loads the content of the 7-th into the 2111-th registron

- ▶ input operations (input tape  $\rightarrow R[i]$ )
  - ► READ i
- output operations  $(R[i] \rightarrow \text{output tape})$ 
  - ► WRTTF *i*.
- register-register transfers

  - R[j] := 4
- ▶ indirect addressing

- ▶ input operations (input tape  $\rightarrow R[i]$ )
  - ► READ i
- output operations  $(R[i] \rightarrow \text{output tape})$ 
  - ► WRTTF *i*.
- register-register transfers
  - ightharpoonup R[j] := R[i]
  - ightharpoonup R[j] := 4
- indirect addressing

- ▶ input operations (input tape  $\rightarrow R[i]$ )
  - ► READ *i*
- output operations  $(R[i] \rightarrow \text{output tape})$ 
  - ► WRTTF *i*.
- register-register transfers
  - ightharpoonup R[j] := R[i]
  - ightharpoonup R[j] := 4
- indirect addressing

- ▶ input operations (input tape  $\rightarrow R[i]$ )
  - ► READ *i*
- output operations  $(R[i] \rightarrow \text{output tape})$ 
  - ► WRTTF *i*
- register-register transfers
  - ► R[j] := R[i]► R[j] := 4
- indirect addressing
  - ▶ R[j] := R[R[i]] loads the content of the R[i]-th register into the j-th register
  - ▶ R[R[i]] := R[j] loads the content of the j-th into the R[i]-th register

- ▶ input operations (input tape  $\rightarrow R[i]$ )
  - ► READ *i*
- output operations  $(R[i] \rightarrow \text{output tape})$ 
  - ► WRTTF *i*
- register-register transfers
  - R[j] := R[i]
  - ightharpoonup R[j] := 4
- indirect addressing
  - R[j] := R[R[i]] loads the content of the R[i]-th register into the j-th register
  - ▶ R[R[i]] := R[j] loads the content of the j-th into the R[i]-th register

#### Operations

- ▶ input operations (input tape  $\rightarrow R[i]$ )
  - ► READ *i*
- output operations  $(R[i] \rightarrow \text{output tape})$ 
  - ► WRTTF *i*.
- register-register transfers
  - ightharpoonup R[j] := R[i]
  - ightharpoonup R[j] := 4
- indirect addressing
  - R[j] := R[R[i]] loads the content of the R[i]-th register into the j-th register
  - R[R[i]] := R[j] loads the content of the j-th into the R[i]-th register

#### **Operations**

branching (including loops) based on comparisons

```
    jump x
jumps to position x in the program;
sets instruction counter to x;
reads the next operation to perform from register R[x
    jumpz x R[i]
jump to x if R[i] = 0
if not the instruction counter is increased by 1;
    jumpi i
jump to R[i] (indirect jump);
```

▶ arithmetic instructions: +, -, ×,

The jump-directives are very close to the jump-instructions contained in the assembler language of real machines.

#### **Operations**

- branching (including loops) based on comparisons
  - jump x jumps to position x in the program; sets instruction counter to x; reads the next operation to perform from register R[x]
  - jump x R[i]jump to x if R[i] = 0if not the instruction counter is increased by 1;
  - jumpi i
    jump to R[i] (indirect jump);
- ightharpoonup arithmetic instructions:  $+, -, \times$ ,

The jump-directives are very close to the jump-instructions contained in the assembler language of real machines.

#### **Operations**

- branching (including loops) based on comparisons
  - jump x jumps to position x in the program; sets instruction counter to x; reads the next operation to perform from register R[x]
  - jump z x R[i]jump to x if R[i] = 0if not the instruction counter is increased by 1;
  - ▶ jumpi i
    jump to R[i] (indirect jump);
- arithmetic instructions: +, -, ×,

The jump-directives are very close to the jump-instructions contained in the as-sembler language of real machines.

#### **Operations**

- branching (including loops) based on comparisons
  - jump xjumps to position x in the program; sets instruction counter to x; reads the next operation to perform from register R[x]
  - jumpz x R[i] jump to x if R[i] = 0 if not the instruction counter is increased by 1;
  - jumpi i jump to R[i] (indirect jump);
- ▶ arithmetic instructions: +, -, ×,

The jump-directives are very close to the jump-instructions contained in the as-sembler language of real machines.

#### **Operations**

- branching (including loops) based on comparisons
  - jump x jumps to position x in the program; sets instruction counter to x; reads the next operation to perform from register R[x]
  - jump x R[i]jump to x if R[i] = 0if not the instruction counter is increased by 1;
  - jumpi i
    jump to R[i] (indirect jump);
- ▶ arithmetic instructions: +, -, ×, /

```
R[i] := R[j] + R[k];
R[i] := -R[k];
```

The jump-directives are very close to the jump-instructions contained in the assembler language of real machines.

#### **Operations**

- branching (including loops) based on comparisons
  - jump x jumps to position x in the program; sets instruction counter to x; reads the next operation to perform from
  - reads the next operation to perform from register R[x]
  - jump to x R[i]jump to x if R[i] = 0if not the instruction counter is increased by 1;
  - jumpi i
    jump to R[i] (indirect jump);
- ▶ arithmetic instructions: +, -, ×, /
  - ► R[i] := R[j] + R[k];R[i] := -R[k];

The jump-directives are very close to the jump-instructions contained in the assembler language of real machines.

- uniform cost model Every operation takes time 1.
- logarithmic cost model
  The cost depends on the content of memory cells:

**Bounded word RAM model:** cost is uniform but the largest value stored in a register may not exceed  $2^w$ , where usually  $w = \log_2 n$ .

- uniform cost model Every operation takes time 1.
- logarithmic cost model The cost depends on the content of memory cells:
  - The time for a step is equal to the largest operand involved:
  - ► The storage space of a register is equal to the length (in bits) of the largest value ever stored in it.

**Bounded word RAM model:** cost is uniform but the largest value stored in a register may not exceed  $2^w$ , where usually  $w = \log_2 n$ .

- uniform cost model Every operation takes time 1.
- logarithmic cost model The cost depends on the content of memory cells:
  - The time for a step is equal to the largest operand involved;
  - ► The storage space of a register is equal to the length (in bits) of the largest value ever stored in it.

**Bounded word RAM model:** cost is uniform but the largest value stored in a register may not exceed  $2^w$ , where usually  $w = \log_2 n$ .

- uniform cost model Every operation takes time 1.
- logarithmic cost model The cost depends on the content of memory cells:
  - The time for a step is equal to the largest operand involved;
  - ► The storage space of a register is equal to the length (in bits) of the largest value ever stored in it.

**Bounded word RAM model:** cost is uniform but the largest value stored in a register may not exceed  $2^w$ , where usually  $w = \log_2 n$ .

- uniform cost model Every operation takes time 1.
- logarithmic cost model The cost depends on the content of memory cells:
  - ▶ The time for a step is equal to the largest operand involved;
  - ► The storage space of a register is equal to the length (in bits) of the largest value ever stored in it.

**Bounded word RAM model:** cost is uniform but the largest value stored in a register may not exceed  $2^w$ , where usually  $w = \log_2 n$ .

### Example 2

### **Algorithm 1** RepeatedSquaring(n)

1:  $r \leftarrow 2$ ; 2: **for**  $i = 1 \rightarrow n$  **do** 3:  $r \leftarrow r^2$ 

4: return  $\gamma$ 

### Example 2

#### **Algorithm 1** RepeatedSquaring(n)

2: **for**  $i = 1 \rightarrow n$  **do** 3:  $r \leftarrow r^2$ 

4: return  $\gamma$ 

### running time:

### Example 2

### **Algorithm 1** RepeatedSquaring(n)

1:  $r \leftarrow 2$ ; 2: **for**  $i = 1 \rightarrow n$  **do** 3:  $r \leftarrow r^2$ 

4: return  $\gamma$ 

- running time:
  - uniform model: *n* steps

### Example 2

### **Algorithm 1** RepeatedSquaring(n)

1:  $r \leftarrow 2$ ; 2: **for**  $i = 1 \rightarrow n$  **do** 3:  $r \leftarrow r^2$ 4: **return** r

- running time:
  - uniform model: *n* steps
  - logarithmic model:  $1 + 2 + 4 + \cdots + 2^n = 2^{n+1} 1 = \Theta(2^n)$

### Example 2

### **Algorithm 1** RepeatedSquaring(n)

1:  $r \leftarrow 2$ ; 2: **for**  $i = 1 \rightarrow n$  **do** 3:  $r \leftarrow r^2$ 4: **return** r

- running time:
  - uniform model: *n* steps
  - logarithmic model:  $1 + 2 + 4 + \cdots + 2^n = 2^{n+1} 1 = \Theta(2^n)$
- space requirement:

### Example 2

### **Algorithm 1** RepeatedSquaring(n)

1:  $r \leftarrow 2$ ; 2: **for**  $i = 1 \rightarrow n$  **do** 3:  $r \leftarrow r^2$ 4: **return** r

- running time:
  - uniform model: *n* steps
  - logarithmic model:  $1 + 2 + 4 + \cdots + 2^n = 2^{n+1} 1 = \Theta(2^n)$
- space requirement:
  - uniform model:  $\mathcal{O}(1)$

### Example 2

### **Algorithm 1** RepeatedSquaring(n)

1:  $r \leftarrow 2$ ; 2: **for**  $i = 1 \rightarrow n$  **do** 3:  $r \leftarrow r^2$ 4: **return** r

- running time:
  - uniform model: *n* steps
  - logarithmic model:  $1 + 2 + 4 + \cdots + 2^n = 2^{n+1} 1 = \Theta(2^n)$
- space requirement:
  - uniform model:  $\mathcal{O}(1)$
  - logarithmic model:  $\mathcal{O}(2^n)$

best-case complexity:

$$C_{bc}(n) := \min\{C(x) \mid |x| = n\}$$

Usually easy to analyze, but not very meaningful.

worst-case complexity:

$$C_{\mathrm{wc}}(n) := \max\{C(x) \mid |x| = n\}$$

- Usually moderately easy to analyze; sometimes too pessimistic.
- average case complexity:

$$C_{\text{avg}}(n) := \frac{1}{|I_n|} \sum_{|x|=n} C(x)$$

more general: probability measure  $\mu$ 

$$C_{\text{avg}}(n) := \sum_{x \in I} \mu(x) \cdot C(x)$$

|  | C(x)  | cost of instance $x$         |
|--|-------|------------------------------|
|  | x     | input length of instance $x$ |
|  | $I_n$ | set of instances             |

best-case complexity:

$$C_{\rm bc}(n) := \min\{C(x) \mid |x| = n\}$$

Usually easy to analyze, but not very meaningful.

worst-case complexity:

$$C_{WC}(n) := \max\{C(x) \mid |x| = n\}$$

Usually moderately easy to analyze; sometimes too pessimistic.

average case complexity:

$$C_{\text{avg}}(n) := \frac{1}{|I_n|} \sum_{|x|=n} C(x)$$

more general: probability measure  $\mu$ 

$$C_{\text{avg}}(n) := \sum_{x \in I} \mu(x) \cdot C(x)$$

|  | C(x)  | cost of instance $x$           |
|--|-------|--------------------------------|
|  | x     | input length of instance $x$   |
|  | $I_n$ | set of instances of length $n$ |

best-case complexity:

$$C_{bc}(n) := \min\{C(x) \mid |x| = n\}$$

Usually easy to analyze, but not very meaningful.

worst-case complexity:

$$C_{WC}(n) := \max\{C(x) \mid |x| = n\}$$

Usually moderately easy to analyze; sometimes too pessimistic.

average case complexity:

$$C_{\text{avg}}(n) := \frac{1}{|I_n|} \sum_{|x|=n} C(x)$$

more general: probability measure  $\mu$ 

$$C_{\text{avg}}(n) := \sum_{x \in I_n} \mu(x) \cdot C(x)$$

$$C(x)$$
 cost of instance  $x$ 
 $|x|$  input length of instance  $x$ 
 $I_n$  set of instances of length  $n$ 

best-case complexity:

$$C_{bc}(n) := \min\{C(x) \mid |x| = n\}$$

Usually easy to analyze, but not very meaningful.

worst-case complexity:

$$C_{\mathrm{WC}}(n) := \max\{C(x) \mid |x| = n\}$$

Usually moderately easy to analyze; sometimes too pessimistic.

average case complexity:

$$C_{\text{avg}}(n) := \frac{1}{|I_n|} \sum_{|x|=n} C(x)$$

more general: probability measure  $\mu$ 

$$C_{\text{avg}}(n) := \sum_{x \in I_n} \mu(x) \cdot C(x)$$

C(x) cost of instance x input length of instance x set of instances of length n

- amortized complexity: The average cost of data structure operations over a worst case sequence of operations.
- - - cost of instance input length of |x|instance xset of instances of length n

- amortized complexity: The average cost of data structure operations over a worst case sequence of operations.
- randomized complexity:

The algorithm may use random bits. Expected running time (over all possible choices of random bits) for a fixed input

x. Then take the worst-case over all x with |x| = n.

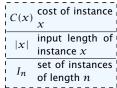